# **Clubs Menu Administration**

Clubs Club Categories Club Categories Manage My Club Details Additional Details Club Member Additional Details Reports Greens

# Clubs

In the clubs section of BowlsLink you will be able to find all information related to your club and any other clubs you have the permission to see.

The clubs section is further divided into clubs, club categories and manage my club.

## Clubs

In the **clubs sub-section** you will be able to see all clubs that are currently active in BowlsLink. You will be given some club details without clicking into their club profile and you will be able to perform the following actions:

| Clunes Bowling Club                                      |                                                                                                    |                                                                                                    |                                                                                                    |
|----------------------------------------------------------|----------------------------------------------------------------------------------------------------|----------------------------------------------------------------------------------------------------|----------------------------------------------------------------------------------------------------|
| Club Details                                             |                                                                                                    |                                                                                                    |                                                                                                    |
| C: CLUB INFORMATION<br>Class Name<br>Chanes Bowling Club | 前 ADDRESS<br>Club Address<br>4 Ugar St. Clutes victoria 3370                                                                                                    | C DESCRIPTION                                                                                                    |                                                                                                    |
| Club Short Name                                          | A LANT                                                                                                    | OF HOURS OF OPER                                                                                                    |                                                                                                    |
| CBC                                                      |                                                                                                    | Monday                                                                                                    | Not specified.                                                                                                    |
| Club ABN                                                 | A States and a state of the state of the sta | Tuesday                                                                                                    | Not specified.                                                                                                    |
|                                                          |                                                                                                    | Mednesday                                                                                                    | Not specified.                                                                                                    |
| Club Website Address                                     | an annual that have a fear a reason                                                                                                    | Thurnday                                                                                                    | Not specified.                                                                                                    |
| Club Plane                                               |                                                                                                    | Priday                                                                                                    | Not specified.                                                                                                    |
| \$345.3240                                               | C. CUBRENT POSITIONS                                                                                                    | Saturday                                                                                                    | Not specified.                                                                                                    |
| After Hours Phone                                        | No current appointment                                                                                                    | Sunday                                                                                                    | Not specified.                                                                                                    |
|                                                          | Details Club Details Club Anno Club Anno Club Short Name Club Short Name Club Anno Club Anno Clu | Details   Club Details   Club INFORMATION   Club Name   Club Short Name   Club Short Name   Club Aben   Club Aben   Club Netwidth Address   Club Phone   S345 3240   After Hours Thous | Details         Club Details         Club INFORMATION         Club INFORMATION         Club Information         Club Information <tr< td=""></tr<> |

|                                                                             | Clubs Showing all Clubs registered in Bowlslink |                       |  |  |
|-----------------------------------------------------------------------------|-------------------------------------------------|-----------------------|--|--|
| You will be able to search                                                  | 🗱 FILTER 🔍 glen bj                              |                       |  |  |
|                                                                             | Club Name: glen b X Remove all filters          |                       |  |  |
| for a particular club by name                                               | Club Name 0                                     |                       |  |  |
|                                                                             | Yarra Glen Bowls Club                           | Yarra Glen Bowls Club |  |  |
|                                                                             | Village Glen Bowls Club                         |                       |  |  |
|                                                                             | Rutherglen Bowling Club                         |                       |  |  |
|                                                                             | Clubs Showing all Clubs registered in Bowlslink |                       |  |  |
|                                                                             | W FILTER                                        |                       |  |  |
| You will be able to sort the                                                | Club Name .                                     | Short Name :          |  |  |
| list of clubs differently by                                                | 1770 Bowls Club                                 | 18C                   |  |  |
| clicking on the different<br>column headers. E.g. by<br>Club Name, or State | Aberdeen - Womens                               | AW                    |  |  |
|                                                                             | ABERDEEN BOWLING CLUB LTD                       | ABCL                  |  |  |
|                                                                             | Aberfeldie Bowling Club                         | ABC                   |  |  |
|                                                                             | Aberfeldie Community Bowls Club                 | Aberfeldie CBC        |  |  |
|                                                                             | Abermain - Womens                               | AW                    |  |  |

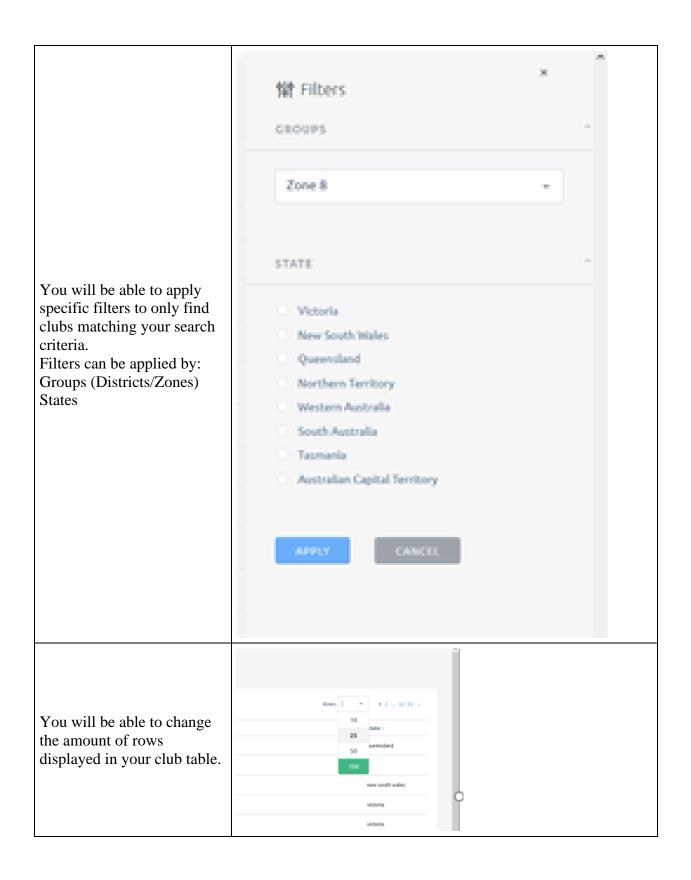

## **Club Categories**

A club can have various categories assigned. Categories are used to show the various services and amenities that the club has, and this information is published in websites and other information systems about the club. The categories are selected from a pre-defined list, and the club administrators can select any and all that may apply to their club. Examples are: Social Bowls, Meals, Entertainment, Function Room Bookings etc.

- 1. To add a category, click on the assign category button in the top right of screen.
- 2. Select from the drop down list the appropriate category for your club, and click the assign button.
- 3. Once a category has been added, it can be removed by clicking the icon at the right end of the category listing.
- 4. This process can be repeated as many times as you like, to add all the required categories to the club.

| To add a category, click on the assign<br>category button in the top right of<br>screen.                  | ASSIGN CATEGORY  Actions                                                                                                    |
|----------------------------------------------------------------------------------------------------|----------------------------------------------------------------------------------------------------|
| Select from the drop down list the<br>appropriate category for your club,<br>and click the assign button. | * Category Category C |

| Once a category has been added, it<br>can be removed by clicking the icon<br>at the right end of the category<br>listing. | ASSIGN CATEGORY      Actions                          |
|----------------------------------------------------------------------------------------------------|-------------------------------------------------------|
| You will be asked to confirm your decision                                                                                | &<br>Remove Club Category                             |
| This process can be repeated as many<br>times as you like, to add all the<br>required categories to the club.             | Are you sure you want to remove the category 'meals'? |

5.

### 6. Manage My Club

7. In the **manage my club sub-section** you will be able to see all the details relevant to your club. You will be able to edit all the club information for your club.

The manage your club sub-section is divided into three tabs - Details, Additional Details and Club Member Additional Details.

| Manage Your Club |                    |                                |  |
|------------------|--------------------|--------------------------------|--|
| Details          | Additional Details | Club Member Additional Details |  |

Club Details Update the general information about your club.

#### 8. Details

- 9. In the details tab of your club you will be able to edit the following field groups:
  - 1. Club Overview
  - 2. Contact Details
  - 3. Club Address
  - 4. Financial

| In the details tab<br>of your club you<br>will be able to<br>edit the following<br>field groups<br>Club Overview<br>Contact Details<br>Club Address<br>Postal Address<br>Financial                                                                  | Club Details Update the general Information about your club.  Club Overview  Club Name*  Savage Bull  Savage Bull  Savage Bull                                                                                                    |
|----------------------------------------------------------------------------------------------------|----------------------------------------------------------------------------------------------------|
| Club Overview:<br>This contains the<br>club name, club<br>short name (used<br>for competitions)<br>a Description<br>(used on the Club<br>Finder, a State<br>Affiliation Date<br>and a place to<br>upload a logo<br>(currently under<br>development) | Club Overview         Club Name*         Savage Bull         Club Shert Name*         SB         Description         Savage Bull         State Affiliation Date         Select Date         Select Date         Image: Select Date         Browse No file selected. |
| Contact Details:<br>This area<br>includes club<br>Phone and After<br>Hours Phone,<br>Fax number,<br>email address and<br>club website.                                                                                                    | Club Phone After Hours Phone Fax Number E-mail Address Club Website                                                                                                    |

| Club Address:<br>This contains<br>information<br>about the<br>physical location<br>of the club and is<br>used by Google<br>Maps to position<br>the club on a<br>map. | Club Address Address Line 1 Address Line 2 Address Line 3 Soburb State Please Select * Coentry | Postcode |
|----------------------------------------------------------------------------------------------------|------------------------------------------------------------------------------------------------|----------|
|                                                                                                    | Australia                                                                                      |          |
| Postal Address:<br>This is if your<br>club has a<br>different postal<br>address to the<br>club address.                                                              | Postal Address Address Line 1 2 Address Line 2 Address Line 3 Suborb State Country Acstralia   | Postcode |
| Financial<br>Information:<br>This is used in<br>conjunction with<br>the invoicing<br>section to<br>establish<br>invoicing periods<br>and the clubs<br>ABN.           | Financial     ABN:     Membership Year Ending Date     30 *     June *                         |          |

| Advanced:<br>This section is<br>used by STA                            | 6 Advanced   |
|------------------------------------------------------------------------|--------------|
| admins to remove<br>clubs from being<br>visible on the<br>club finder. | Is active? 🚺 |
|                                                                        |              |

5.

#### 6. Additional Details

10. In the additional details tab you will be able to update you clubs opening hours.

| Manage Your Club |                    |                                |  |
|------------------|--------------------|--------------------------------|--|
| Details          | Additional Details | Club Member Additional Details |  |
|                  |                    |                                |  |

#### **Club Member Additional Details**

In the club member additional details tab you will be able to create new additional fields to gather more data for your club members. You will be able to add the following fields:

- HTML
- Title
- Divider
- Text
- Yes/No
- Long Text
- Date
- Dropdown

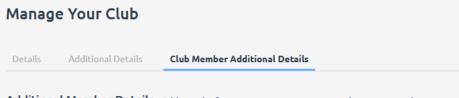

Additional Member Details Additional information you want to capture about your members.

| In this example, we want to know if<br>members are willing to volunteer<br>with junior group coaching at the<br>club. This would be a yes or no<br>question, so that is the option we will<br>use | AVAILABLE ELEMENTS<br>S HTML H Title K Divider Divider Text O Yea/No I Long Text Date Date File Lim Dropdown |
|----------------------------------------------------------------------------------------------------|----------------------------------------------------------------------------------------------------|
| This will provide the field box where you can setup the field correctly.                                                                                                    | Additional Member Details . Additional information you want to cepture about your members.                   |
| We can then set the options for the<br>field.<br>Is it mandatory (Required)<br>Can members see it?<br>Can members edit it? E.g. change it<br>from no to yes.                                      | Field Required<br>Yes<br>Visible to members<br>Yes<br>Members can edit<br>Yes<br>Field Name: 1639456377047   |

| Once we are happy with the settings<br>we click the save button in the top<br>right corner. | [→ SAVE            |
|---------------------------------------------------------------------------------------------|--------------------|
|                                                                                             | AVAILABLE ELEMENTS |

## **Reports**

The reports section is currently able to produce a report of current and previously held positions at the club. For this to work the positions will need to be setup by a club admin. To do this you can follow the process below

|                                                                            | Clubs Showing all Clubs registered in Bowlslink   |                                                        |             |
|----------------------------------------------------------------------------|---------------------------------------------------|--------------------------------------------------------|-------------|
| From the Clubs Menu select the Club sub                                    | 🗰 FILTER 🔍 savage                                 |                                                        |             |
| Menu and search for                                                        | Club Name: savag X Remove all fill                | ters                                                   |             |
| your clubs' name.                                                          | Club Name   Short Name                            |                                                        |             |
|                                                                            | SavageBull East SBE                               |                                                        |             |
|                                                                            | Savage Bull                                       | 58                                                     |             |
| Select your club by                                                        | Savage Bull Details Club Details CLUB INFORMATION | III ADORESS                                            | DESCRIP     |
| clicking the name this<br>will give you<br>information about your<br>club. | Club Name<br>Sevage Bull                          | Club Address                                           | Savage Bull |
|                                                                            | Club Short Name<br>58                             |                                                        | ) 🛞 HOURS C |
|                                                                            | Club ABN                                          | Independence                                           | Tuesday     |
|                                                                            | Club Website Address                              | 調査 Map data 60021 Geogle Tarris of Use Report a map an | Wednesday   |
|                                                                            | Same                                              |                                                        | Thursday    |

| Using the current<br>positions area, you can<br>add a position holder<br>using the + on the right.           | SECRETARY<br>No current appointment                                                                                                    | ) |
|----------------------------------------------------------------------------------------------------|----------------------------------------------------------------------------------------------------|---|
| You can then select the<br>member who holds this<br>position and the date<br>from which they have<br>held it | Manage Position   SECRETARY   Member*   Doug Bowlinger   Term Start Date   Tue, Nov 30th 2021   X   Term End Date   Select Date   SUBMIT   CLOSE                                                                                 |   |
| When positions terms<br>end they will be moved<br>to the historical positions<br>area.                       | C. CURRENT POSITIONS FREESCOM Not Berces Appointed: Dec 13, 2021  SCORTAN Jason Zetter Held from: Oct 02, 2021  No current appointment  C. HISTORIC POSITIONS SCORTAN FREE Doug Bowlinger Held from: Oct 01, 2020 - Oct 01, 2021 |   |

# Greens

The Greens section is used to manage the greens and rinks available at your club. If there are missing greens for your club, these need to be added by a system administrator. Please contact a BowlsLink system admin to assist with fixing this.

The greens management section is linked to other components in the system. Greens available for member use and the greens used in competitions are taken from the information provided in this module.

| The main screen shows the<br>current greens assigned to your<br>club. With multiple greens, you<br>can use the standard search and<br>filter functions to look for a<br>particular green within your<br>club. | Greens Active Inactive                                    |                            |  |  |
|----------------------------------------------------------------------------------------------------|-----------------------------------------------------------|----------------------------|--|--|
|                                                                                                    | Image: search by club name       Club o       Savage Bull | Green 0<br>Green 1         |  |  |
| To edit the options for a green<br>in your club, click on the action<br>button and select edit green<br>from the menu.                                                                                        | Rinks ≑<br>7                                              | Actions<br>S<br>Edit Green |  |  |

| The details for your green will<br>be bought up. The managing<br>club will default to your club,<br>this cannot be changed in this<br>screen, and requires a system<br>administrator to change the<br>management. The green short<br>name is used to identify your<br>green when you have more<br>than one. The short name can<br>be a number (for example:<br>Green 1, Green 2, Green 3) or a<br>letter (Green A, Green B,<br>Green C). Optionally you can<br>add a full name to better<br>identify your greens. The<br>timezone will default to your<br>current club zone, but this can<br>be adjusted if required. | Assign Club      Assign Club      Assaged By      Sorvage Doll      Creen Name      Creen Name      Tome Zone      Asstration (spottered)      Time Zone      Asstration (spottered)      Asstration (spottered)      Address      Venue Information      Same as club address      Green Features      Asstration (spottered)      Address      Address      Addres      Address      Address      Address      Ad |           |          |      |           | Υ |
|----------------------------------------------------------------------------------------------------|----------------------------------------------------------------------------------------------------|-----------|----------|------|-----------|---|
| The Green features allow you to setup the features of the                                                                                                    | Indoor/Outdoor<br>Outdoor                                                                                                    | Surface   |          | Ligh | ts<br>Yes |   |
| green, surface type, if it has                                                                                                    | O Indoor O Carpet                                                                                                    |           |          |      |           |   |
| lights etc.                                                                                                    |                                                                                                    | O Syr     | nthetic  |      |           |   |
|                                                                                                    | Default Green Avail                                                                                                    | ability 🕖 |          |      |           |   |
|                                                                                                    | Monday                                                                                                    | From      | 09:00 am | ×    | 05:00 pm  | × |
| The general availability times for the green can be configured                                                                                                    | Tuesday                                                                                                    | From      | 09:00 am | ×    | 05:00 pm  | × |
| in the next section. Complete days can be removed by                                                                                                    | Wednesday                                                                                                    | From      | 09:00 am | ×    | 05:00 pm  | × |
| unchecking the tick next to the                                                                                                    | Thursday                                                                                                    | From      | 09:00 am | ×    | 05:00 pm  | × |
| day. For days of availability,<br>the hours can be adjusted by                                                                                                    | Friday                                                                                                    | From      | 09:00 am | ×    | 05:00 pm  | × |
| changing the time in the boxes                                                                                                    | Saturday                                                                                                    | From      | 09:00 am | ×    | 05:00 pm  | × |
|                                                                                                    | Sunday                                                                                                    | From      | 09:00 am | ×    | 05:00 pm  | × |
|                                                                                                    |                                                                                                    |           |          |      |           |   |

|                                                                                                    | Set Rinks 0 |              |
|----------------------------------------------------------------------------------------------------|-------------|--------------|
|                                                                                                    | Rink 1      | 🗍 Ditch Rink |
| Final screen is used to setup the<br>individual rinks for the green.<br>A green must have at least one<br>rink included. The ditch rinks<br>can be setup by ticking the<br>boxes next to the rink. Click<br>save and close to close the<br>screen and save the<br>information. | Rink 2      | 🔲 Ditch Rink |
|                                                                                                    | Rink 3      | 🔲 Ditch Rink |
|                                                                                                    | Rink 4      | Ditch Rink   |
|                                                                                                    | Rink 5      | Ditch Rink   |
|                                                                                                    | Rink 6      | Ditch Rink   |
|                                                                                                    | Rink 7      | 🗍 Ditch Rink |
|                                                                                                    |             |              |